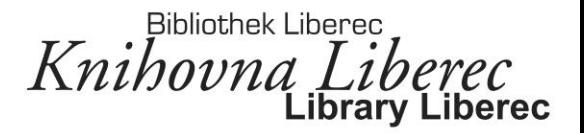

# **3D tisk a roboti v knihovně**

*…aneb nové trendy v knihovnách*

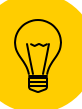

Lektor: Jakub Růžička

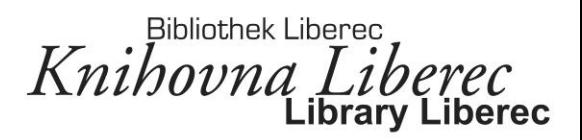

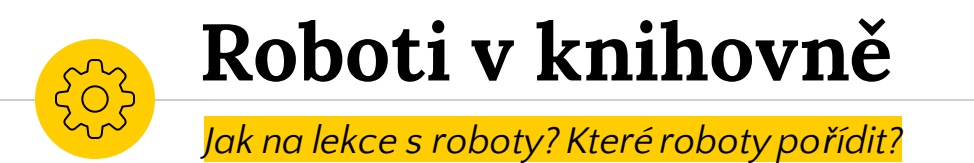

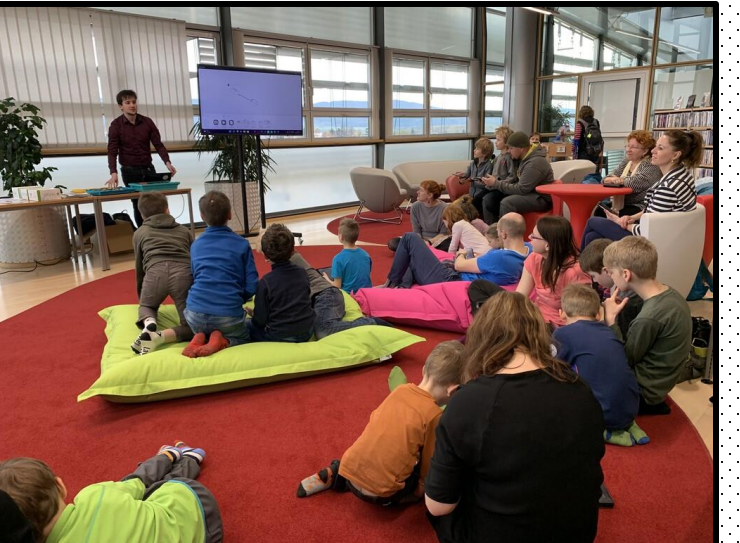

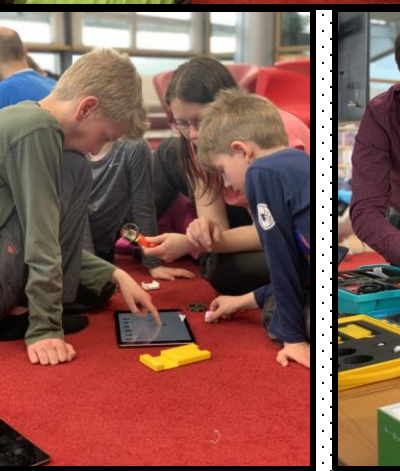

Krajská vědecká knihovna v Liberci Hudební knihovna  $(4.$  patro $)$ 

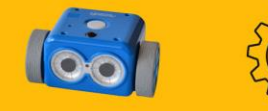

nihovna

Přijd'te s dětmi vyzkoušet **ROBOTICKÉ HRAČKY** 

### **ROBOTICKI ODPOLEDNE**

vždy od  $16.00 h$ 2022 www.kvkli.cz 05.10. Botley, volné hraní 21.10. Výuka Codey Rocky 04.11. Sphero Bolt, volné hraní 16.11. Výuka SAM Labs<br>02.12. **iRobot Root**, volné hraní 14.12. Seznámení s LiteBee Wing dronem, volné hraní

Knihovna Liberec

 $\wedge$ 

Probíhá v rámci projektu Nejen knihovna podpořeného z Fondu ní SML a s podporou firmy Atrea. s. r. o.

 $f$   $\odot$   $\rightarrow$ 

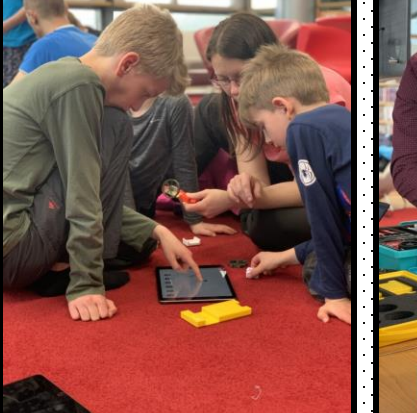

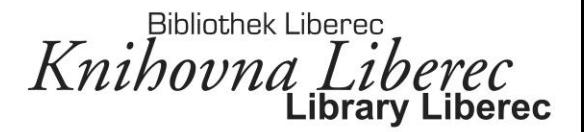

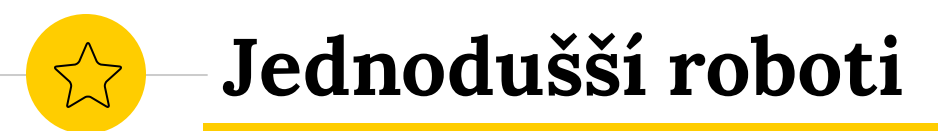

*seznámení s jednoduššími roboty – Bee Bot, Botley, Sphero Bolt…*

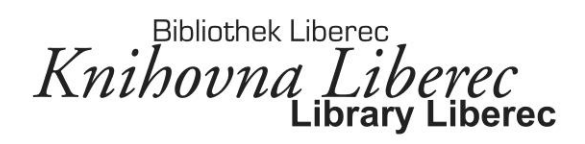

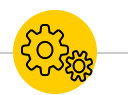

### **Bee Bot Včelka**

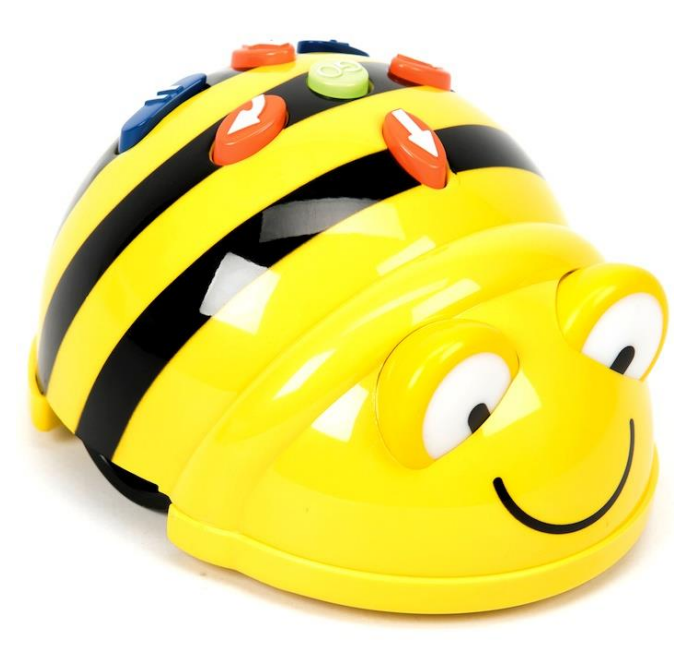

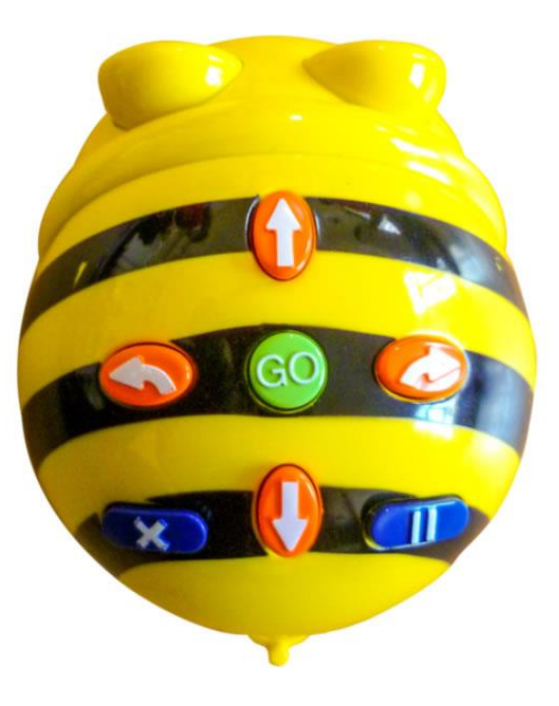

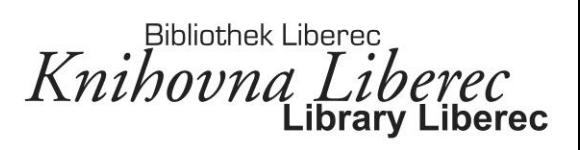

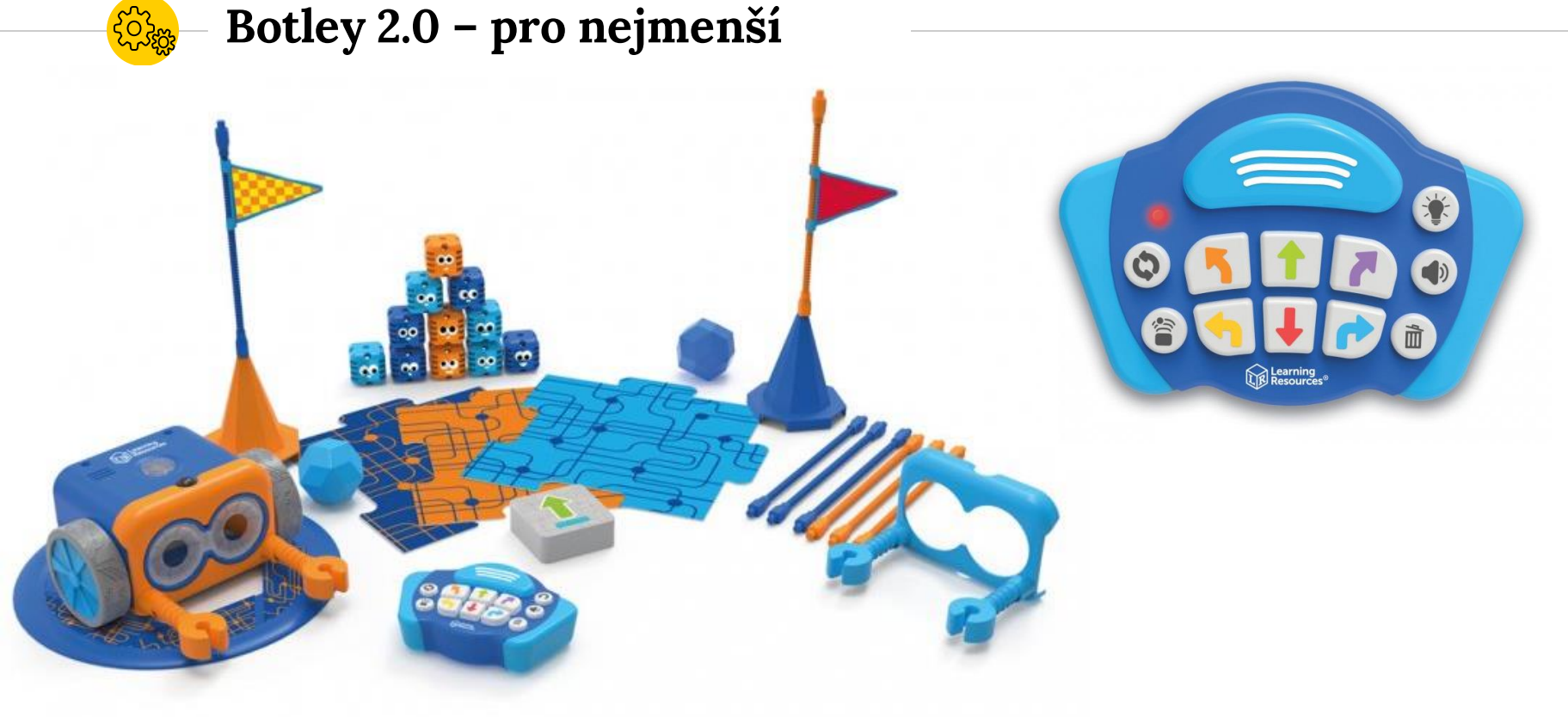

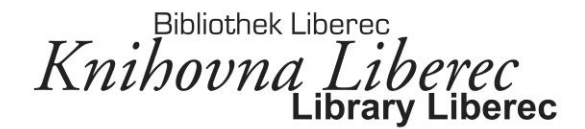

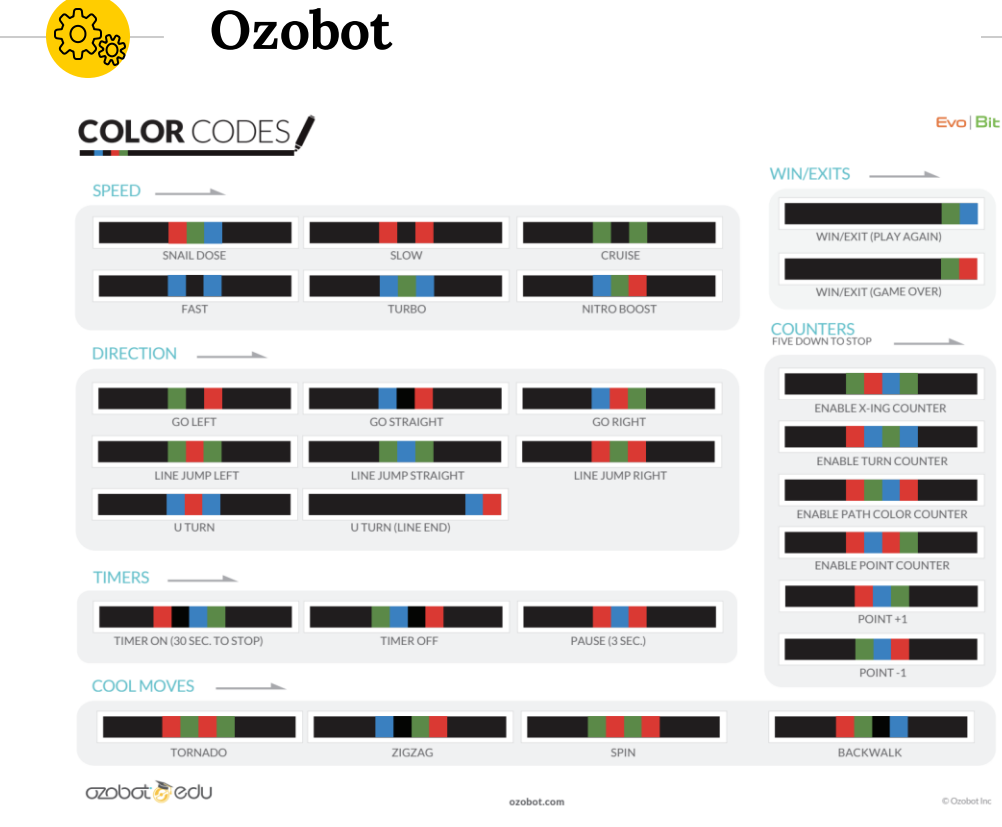

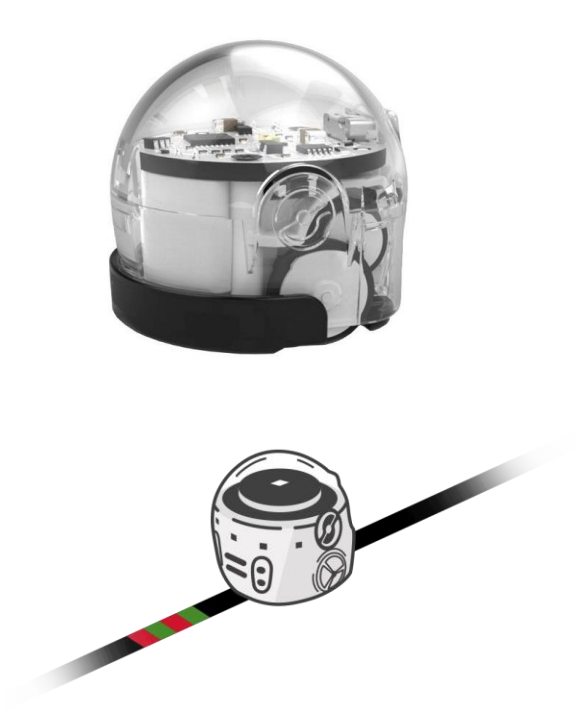

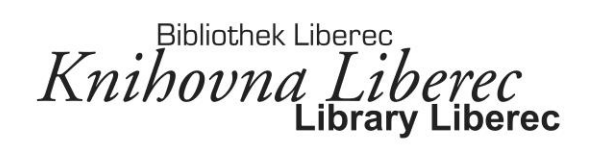

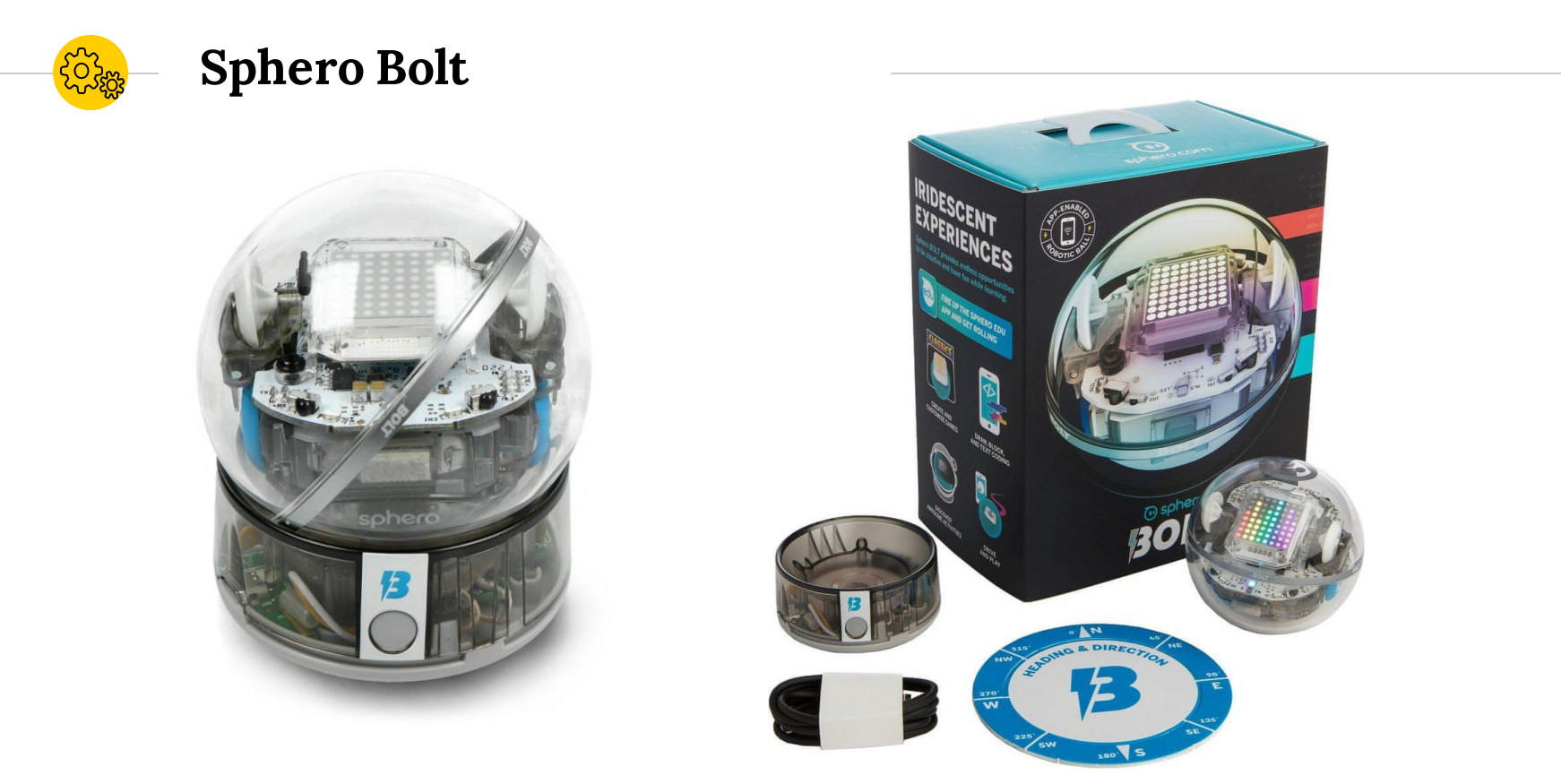

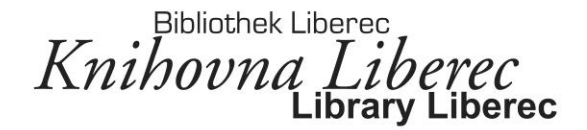

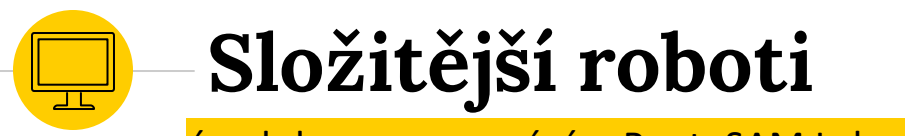

úvod do programování – Root, SAM Labs, DJI RoboMaster S1

Bibliothek Liberec<br>Knihovna Liberec

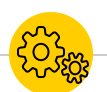

### iRobot Root - kreslící robot

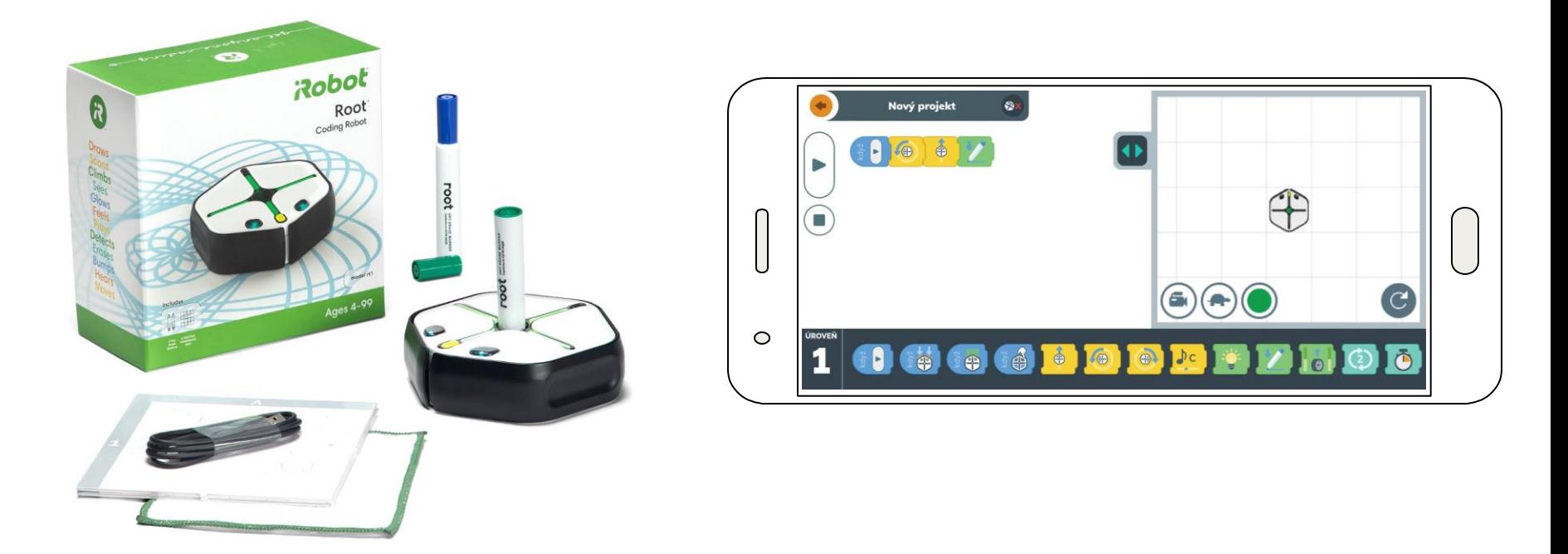

Bibliothek Liberec<br>Knihovna Liberec

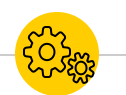

### **DJI RoboMaster S1 (a EP)**

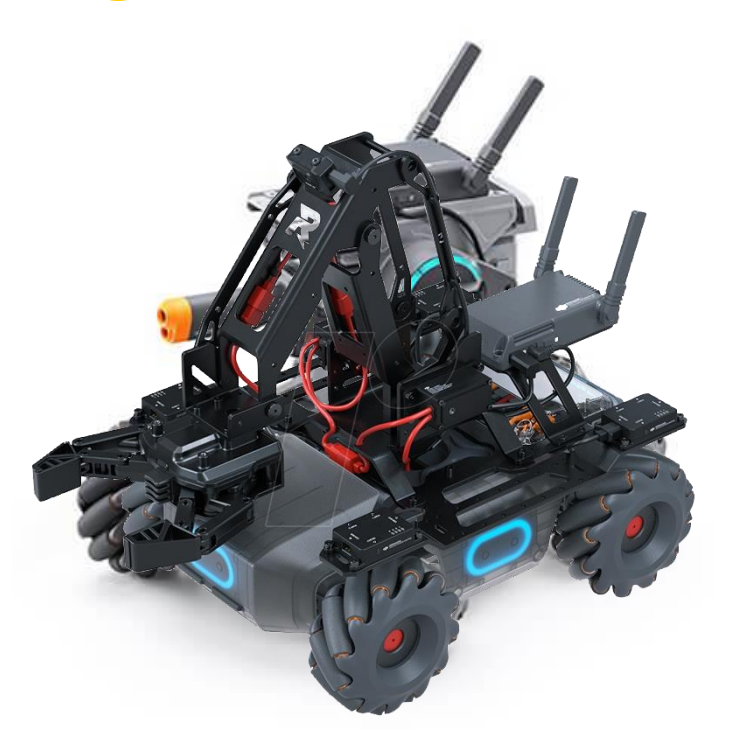

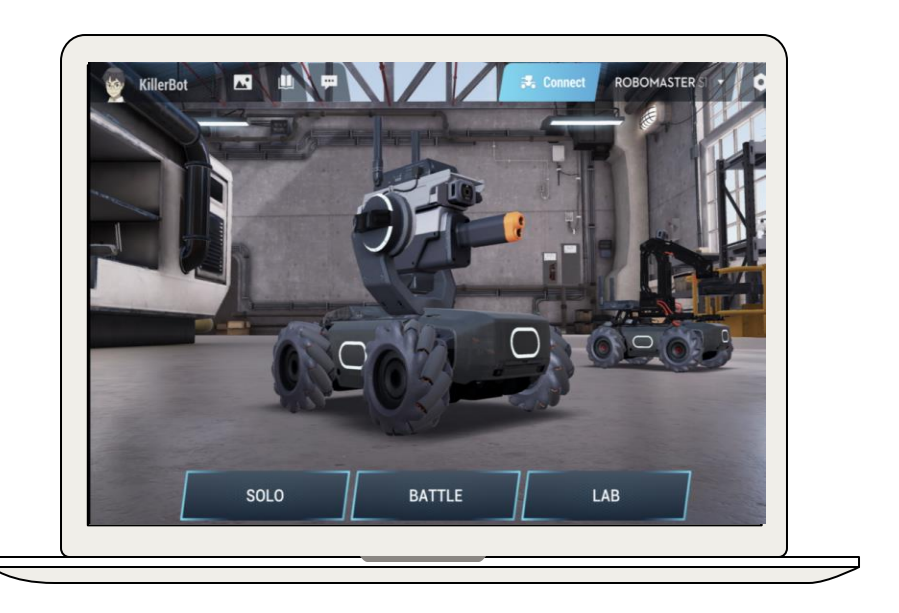

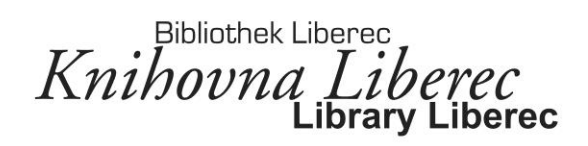

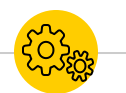

### **SAM Labs – BT stavebnice**

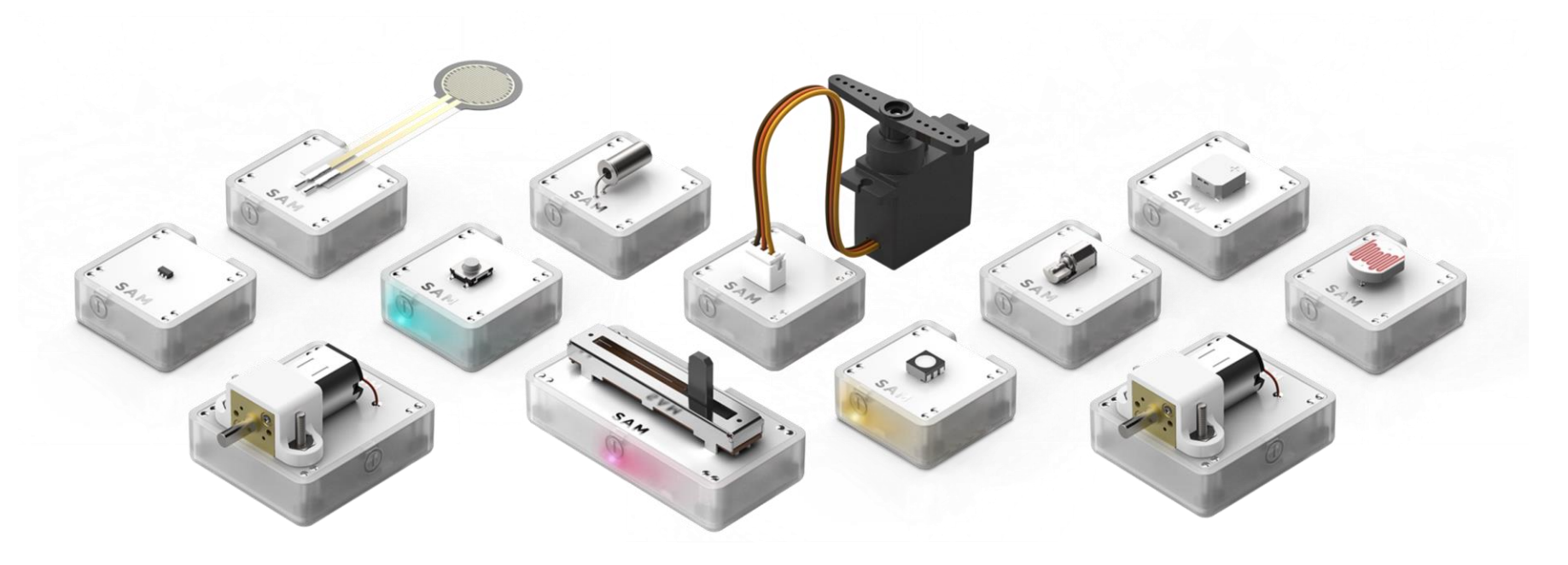

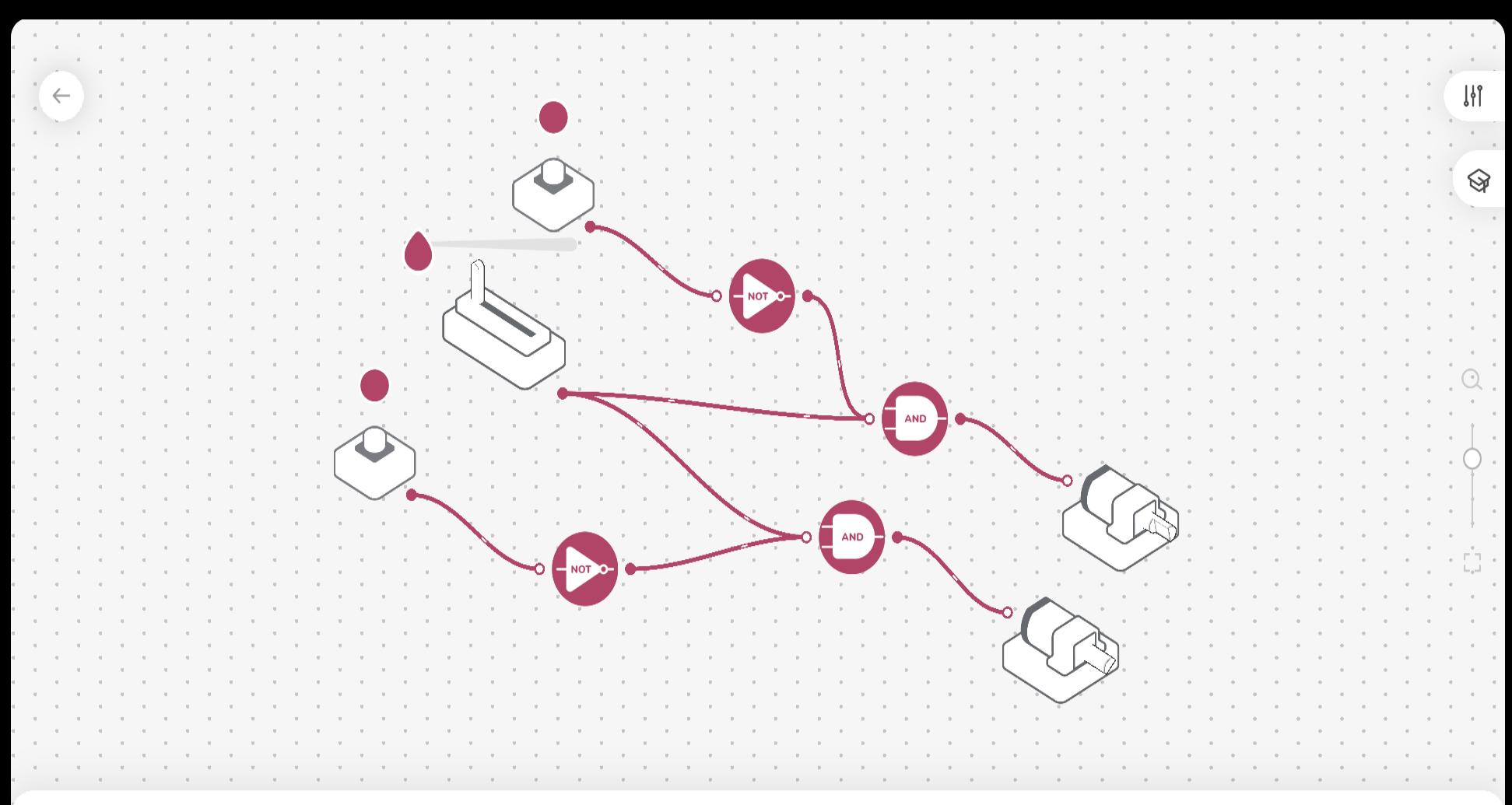

Bibliothek Liberec<br>Knihovna Liberec

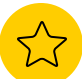

### **Co zvážit při plánování?**

- **1) Počet robotů/iPadů**
- **2) Počet účastníků**
- **3) Počet lektorů**
- **4) Prostor konání**
- **5) Druh výuky**
- **6) Čas**
- **7) Věkové rozlišení?**

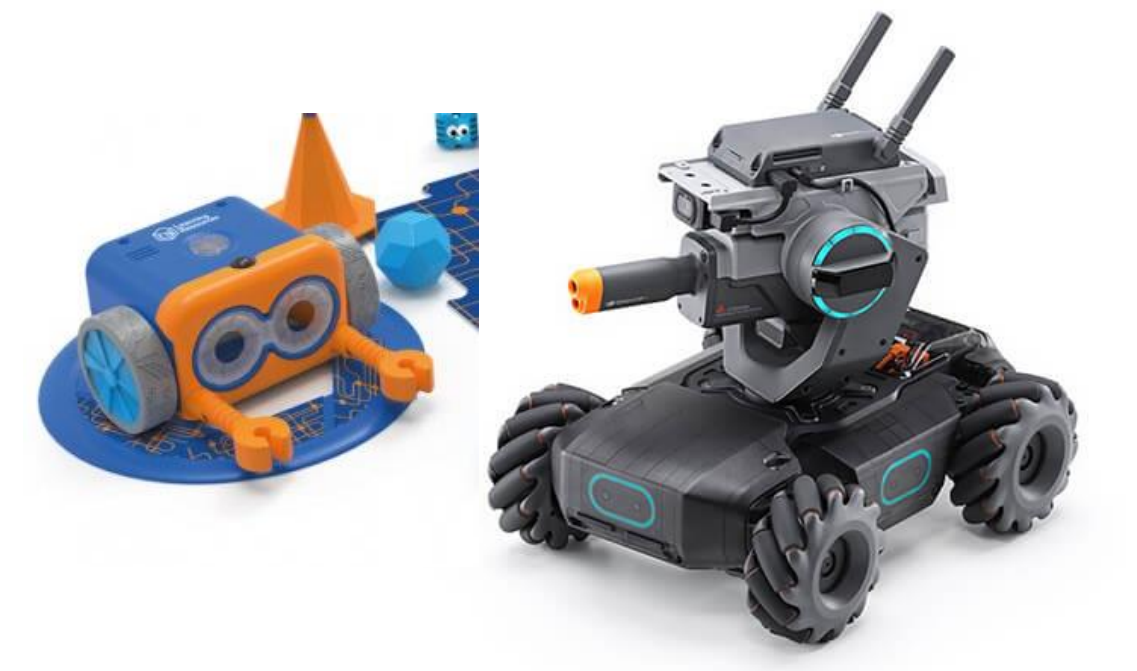

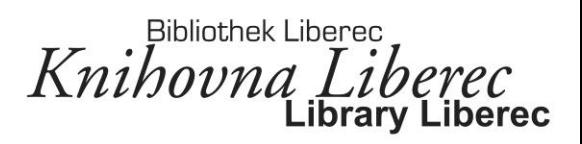

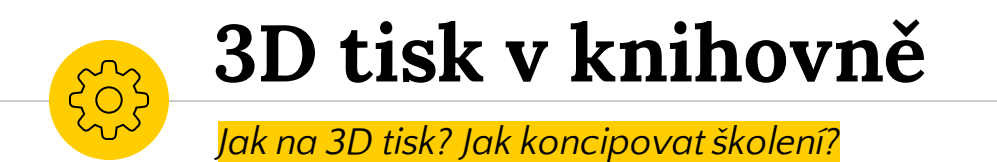

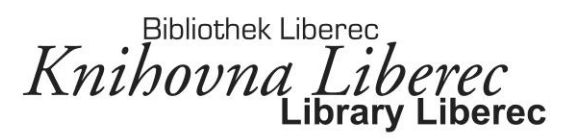

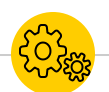

### **Základní metoda tisku - FDM**

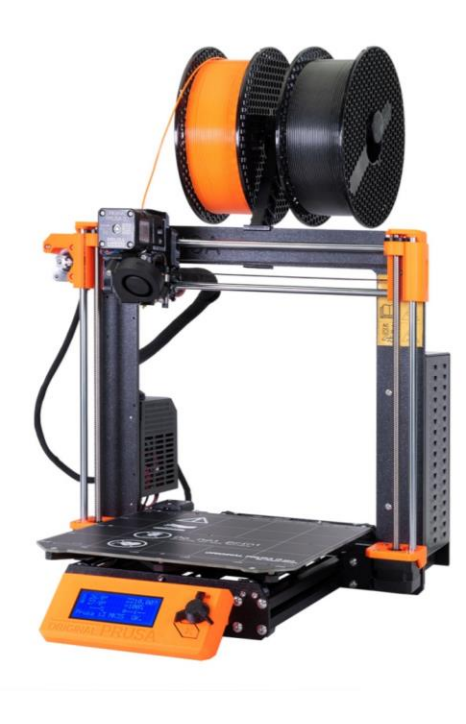

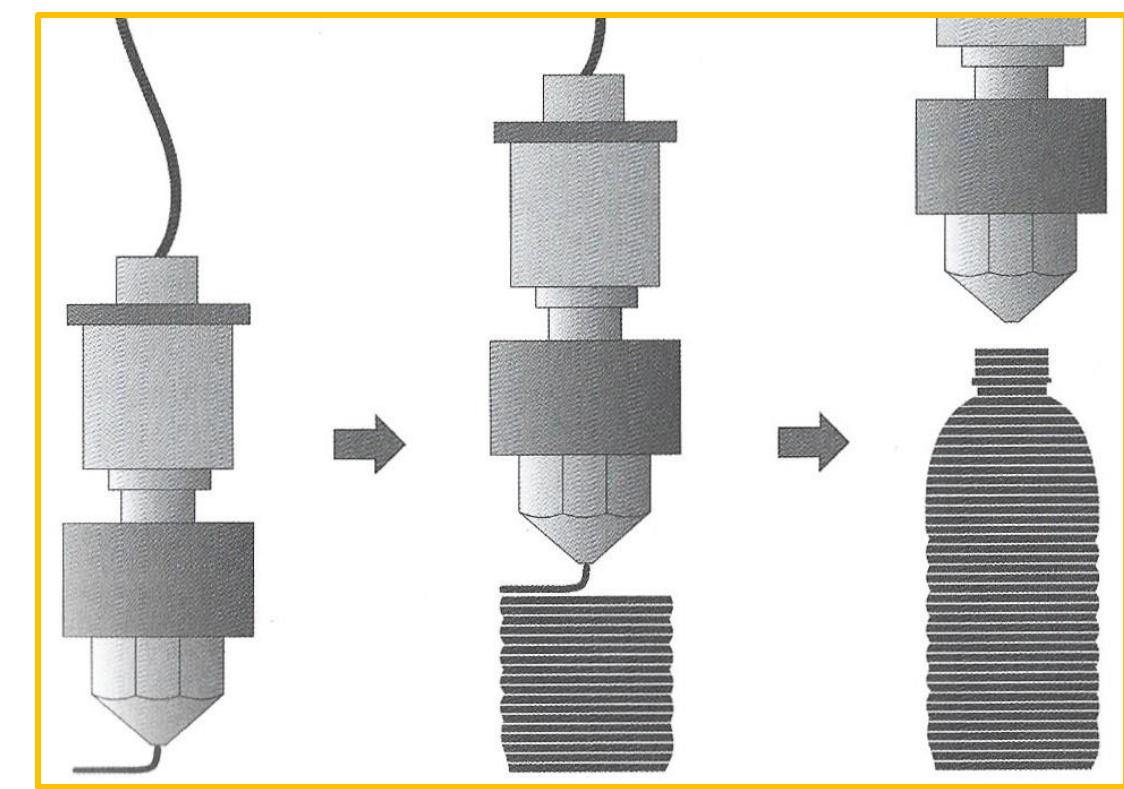

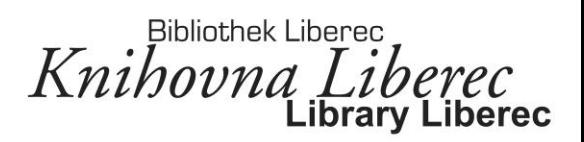

# **Příběh 3D tisku v KVK Liberec**

*jak se 3D tisk prosadil u nás*

### Dříve vypadala dílna trochu jinak...

**PARTIES BONNIE** 

### Proč vůbec 3D tisk v knihovně?

 $\no$  DehO2

 $\bullet \quad \bullet \qquad \xrightarrow{\text{null}} \qquad \qquad \bullet \qquad \bullet \qquad \qquad \bullet \qquad \qquad \bullet \qquad \qquad \bullet \qquad \qquad \bullet \qquad \qquad \bullet \qquad \qquad \bullet \qquad \qquad \bullet \qquad \bullet \qquad \qquad \bullet \qquad \bullet \$ 

18

 $\overline{\mathcal{C}}$ 

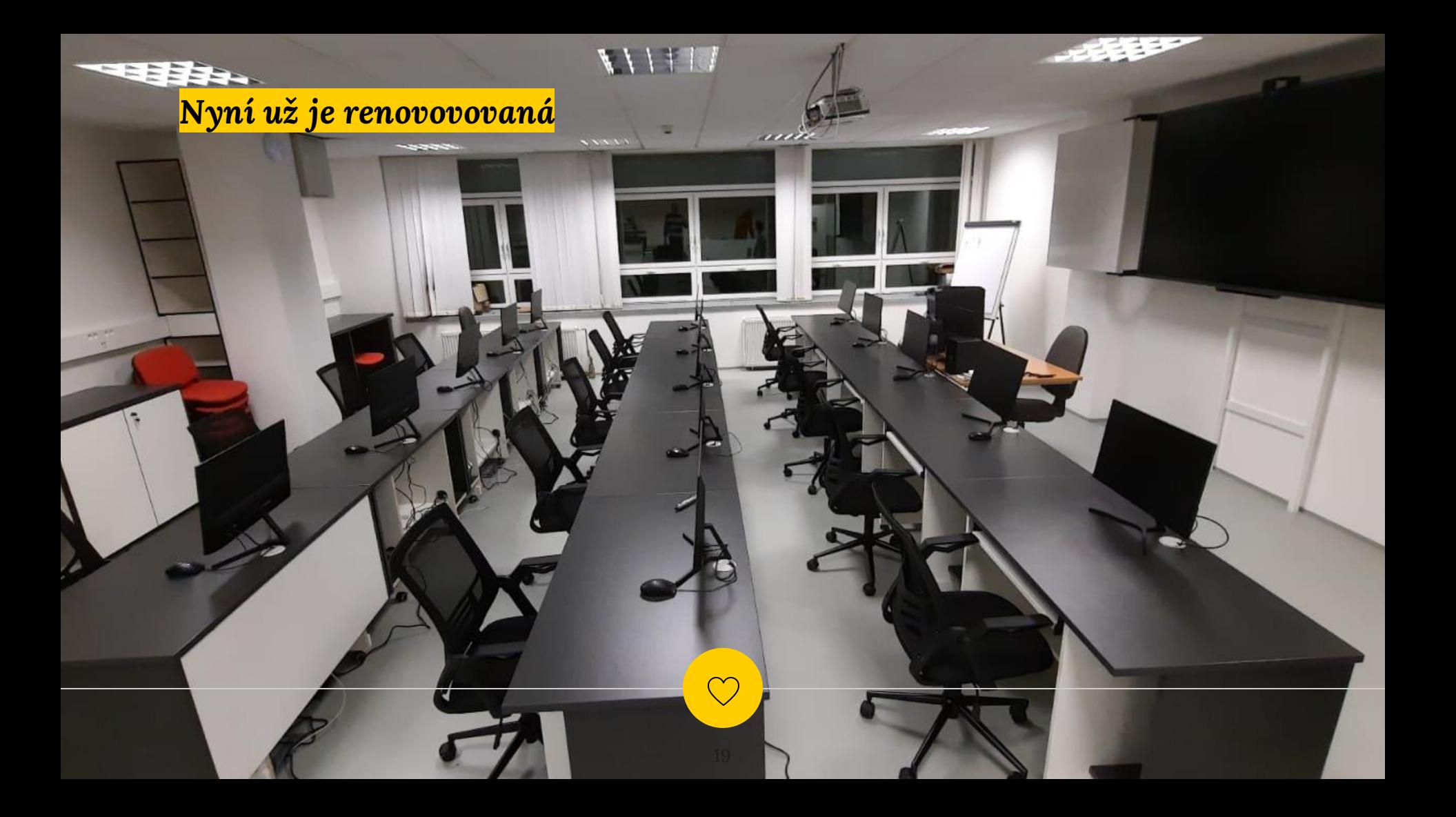

### Začínali jsme obecnými školeními pro zaměstnance a důchodce...

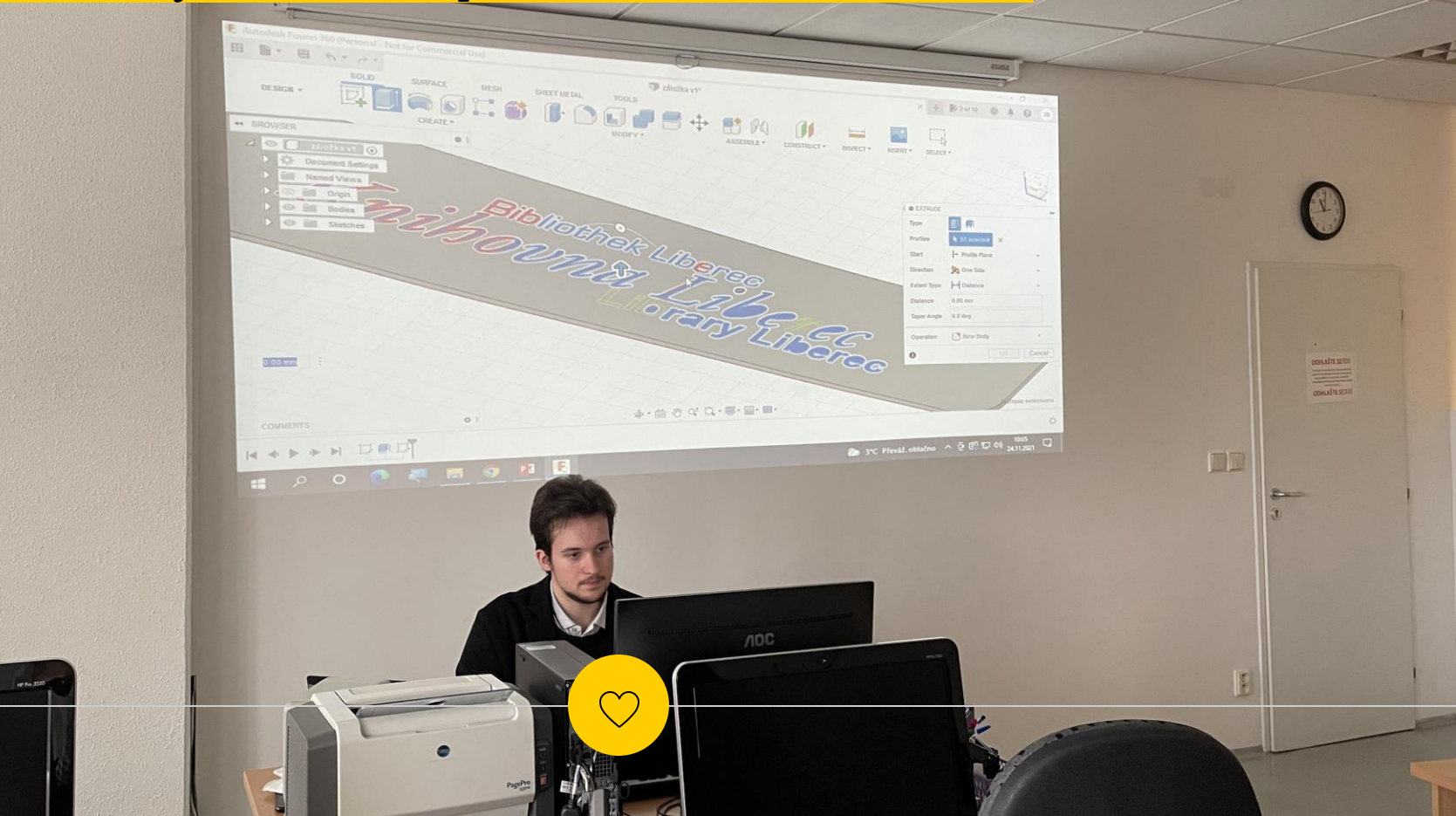

### **3D TISK V KNIH**

#### **SEZNAMOVACÍ LEKCE**

pro každého, koho zajímá vše okolo 3D tisku

 $14.00 - 16.00 h$ 16.2.2022 3D tisk (nejen) pro seniory

Obsah lekcí: základní informace k problematice, modelování a software, ukázka 3D tisku

Reaistrace: na webu knihovny

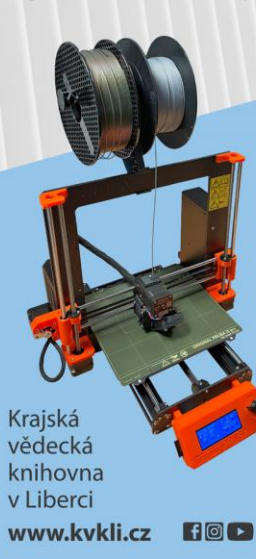

Pro všechny lekce platí sraz účastníků ve vstupní hale u pult Akce probíhají v souladu s aktuálními opatřeními a nařízeními Vlády ČR a Ministerstva zdravotnic Kraiská vědecká knihovna v Liberci učebna (-4. patro) www.kvkli.cz

**NAVAZUJÍCÍ** 

**LEKCE** 

19.10.

26.10.

02.11.

09.11.

2022 / 17.00 h

**ZDARMA** 

Probíhá v rámci projektu Nejen knihovna podpořeného

z Fondu vzdělávání SML

 $17.00 - 1$ 

 $22.2.$ 

3D tisk

**KONZULTA** 

**ODPOLEDI** 

 $16.00 - 18.00 h$ 

23.2.2022

Pro každého, kdo potřeb

vyzkoušet, něco vytiskní

Prusa i3 MK3S+ a TRILA

### **MODELOVÁNÍ A 3D TISK**

pro začátečníky

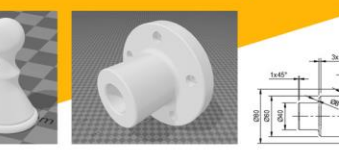

- · Seznámení s počítačovým modelováním (F
- · Krátký pohled do historie modelování
- · Modelování jednoduchých předmětů a tvo
- · Konzultace k 3D tisku, práce s 3D tiskárnou
- · Ukázkový tisk vybraných modelů

Požadujeme základní znalost práce na PC. Lektor: Jakub Růžička

#### **REGISTRACE**

filanda@kvkli.cz nebo u infopultu knihovny

Kesiokė vėdeckė kaibovas v Liberai, nišenėvkavė argenizace Wepanechaftliche Bibliothek in Liberac Research Library in Libered Rumianonyova 1362/1 Liberec I - Staré Mésto, 460.01 Liberec telefon: +420 482 412 133, telefax: +420 482 412 122 **Ibrandioklicz** Soon a meetro a jois nomine at industry man and the main point of the state of the property derived in the Society.<br>Nothing to be donne-some minoration the technical plats in mini- "Nota enhanced in the second in the seco **Bibliothek Libered** .iberec Bol pozdní večer - první máj, večerní máj - byl lásky čas

**IANAM kvklicz** 

Vzdělávání knihovníků Libereckého kraje

Pozvánka na seminář

#### 3D tisk a jak na něj v knihovně

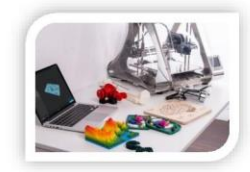

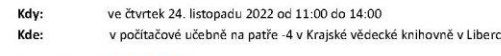

Přednáší: Jakub Růžička

Jakub Růžička se začal věnovat 3D technologiím na střední škole v rámci jim věnovaných odborných předmětů. Práce s těmito technologiemi se stala náplní jeho maturitní praxe u KVKLI, kde se podílel na uvedení do provozu kurzů o 3D tisku, modelování a jednoduché robotiky pro děti.

#### Cíl kurzu:

Kurz obeznámí účastníky s konceptem 3D tisku a uvede je krátce do jeho původu a aktuálního využití. Seznámí také s možnostmi jeho edukativní aplikace v knihovnách včetně rad k založení "laboratoře".

#### Osnova kurzu:

- · krátký úvod ke 3D tisku stručný náhled na jeho původ a využití v dnešní době
- · uvedení do problematiky "založení laboratoře" příběh 3D tisku v KVKLI
- · představení edukativních možností 3D tisku pro různé věkové kategorie
- · vysvětlení 3D tisku, ukázka vlastního modelování a online databází
- · popis práce s 3D tiskárnou a názorná ukázka ve formě tisku záložek
- Přihláška: na stránce https://bit.ly/3Dtisk-2022 spolu se seznamem přihlášených účastníků a dalšími informacemi.

PhDr. Michaela Staňková, stankova@kvkli.cz, 482 412 124 Kontakt:

Bibliothek Liberec<br>Knihovna Liberec **Library Liberec** 

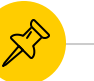

### **Jaké skupiny máme na mysli?**

### **Děti**

- jednodušší edukativní lekce
- tisk a modelování hraček, výukových "stavebnic"
- roboti a 3D pera

### **Smíšená veřejnost**

• konkrétnější úvod k technologiím včetně

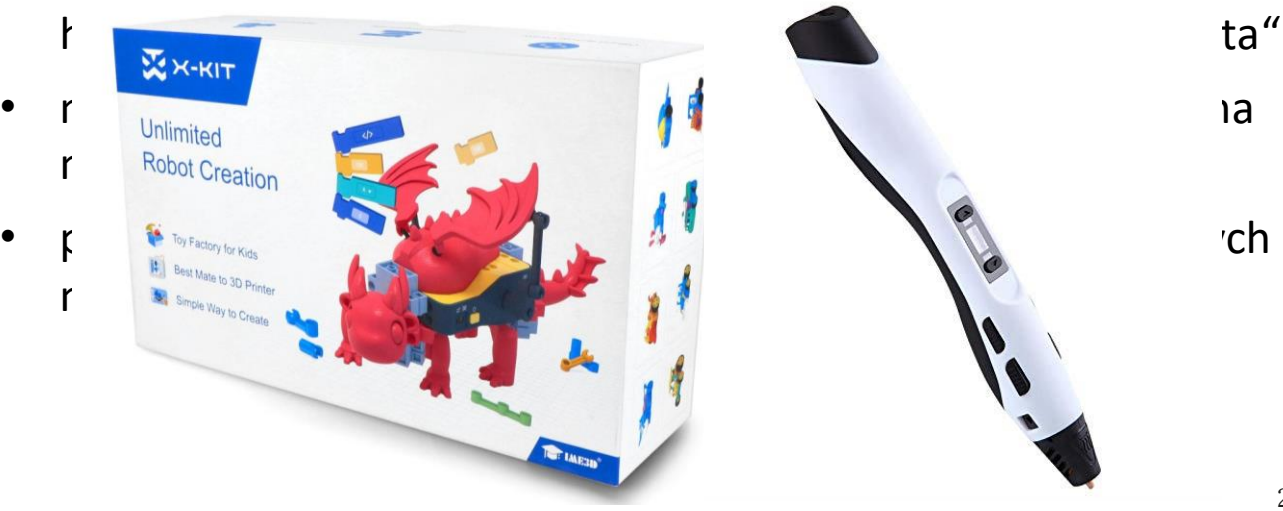

### **Senioři**

• snazší a obecnější seznámení se

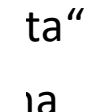

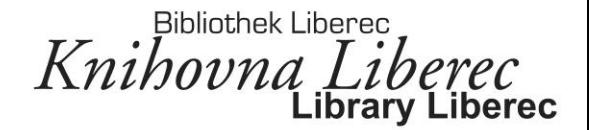

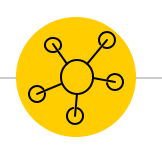

## **Jak získat modely a připravit je k tisku**

*Slicery, CAD software, online databáze*

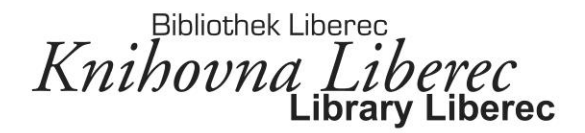

### **CAD software**

- CAD = Computer-Aided Design = počítačem podporované projektování
- vysoce výkonný počítačový systém
- využití *hlavně* v oboru strojírenství, dnes již v mnoha jiných odvětvích
- k návrhu a digitální konstrukci složitých sestav o mnoha různých komponentech
- často 3D i 2D rozhraní (dokumentace)
- **parametrické** a **volné** modelování

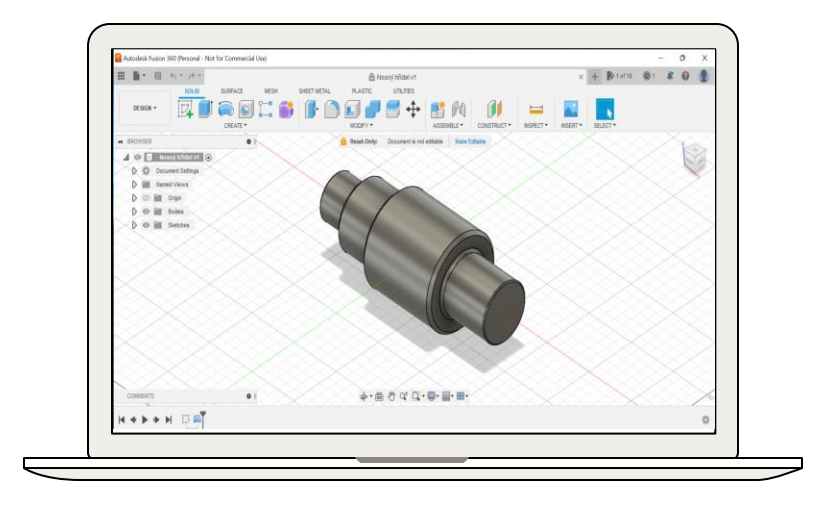

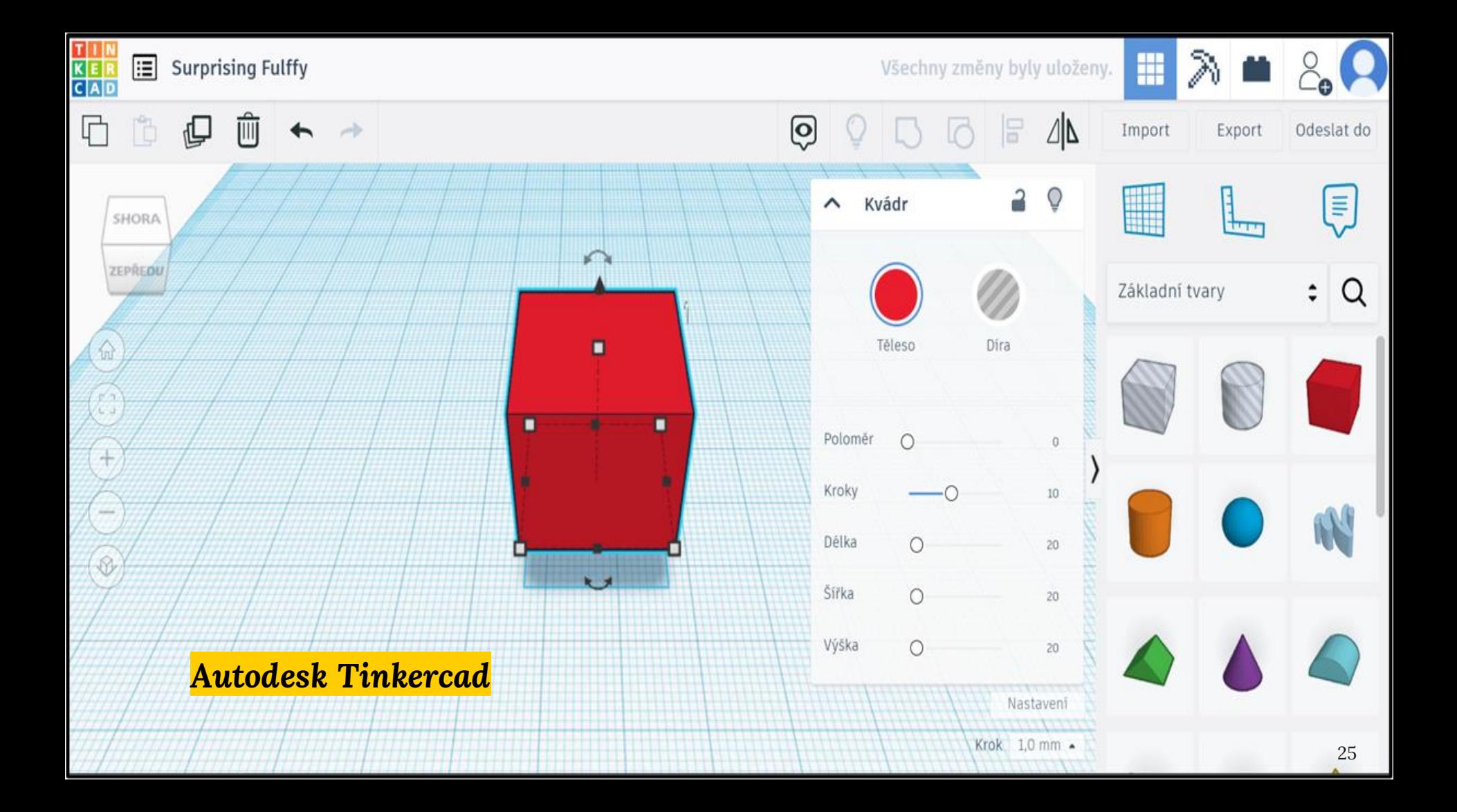

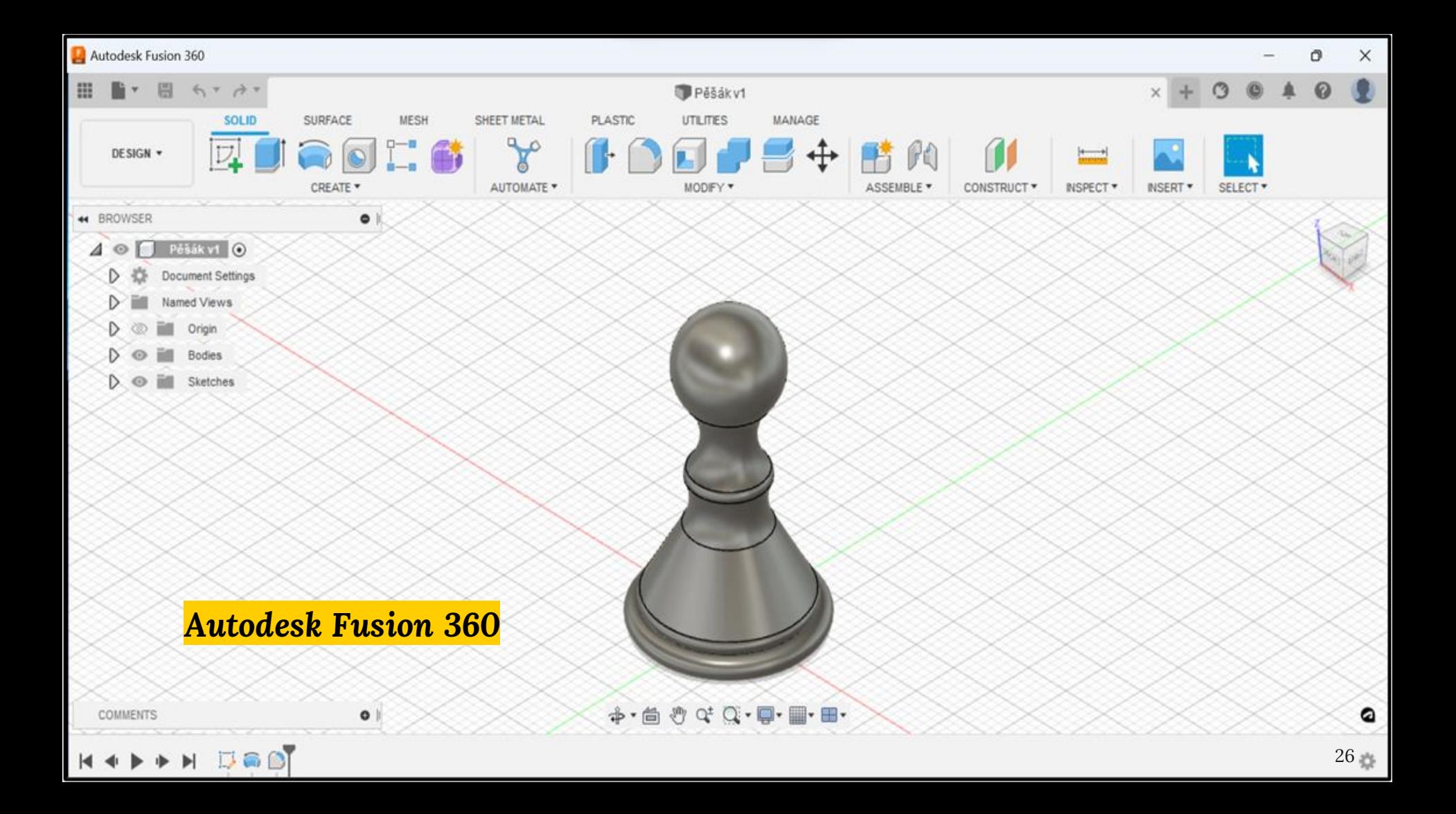

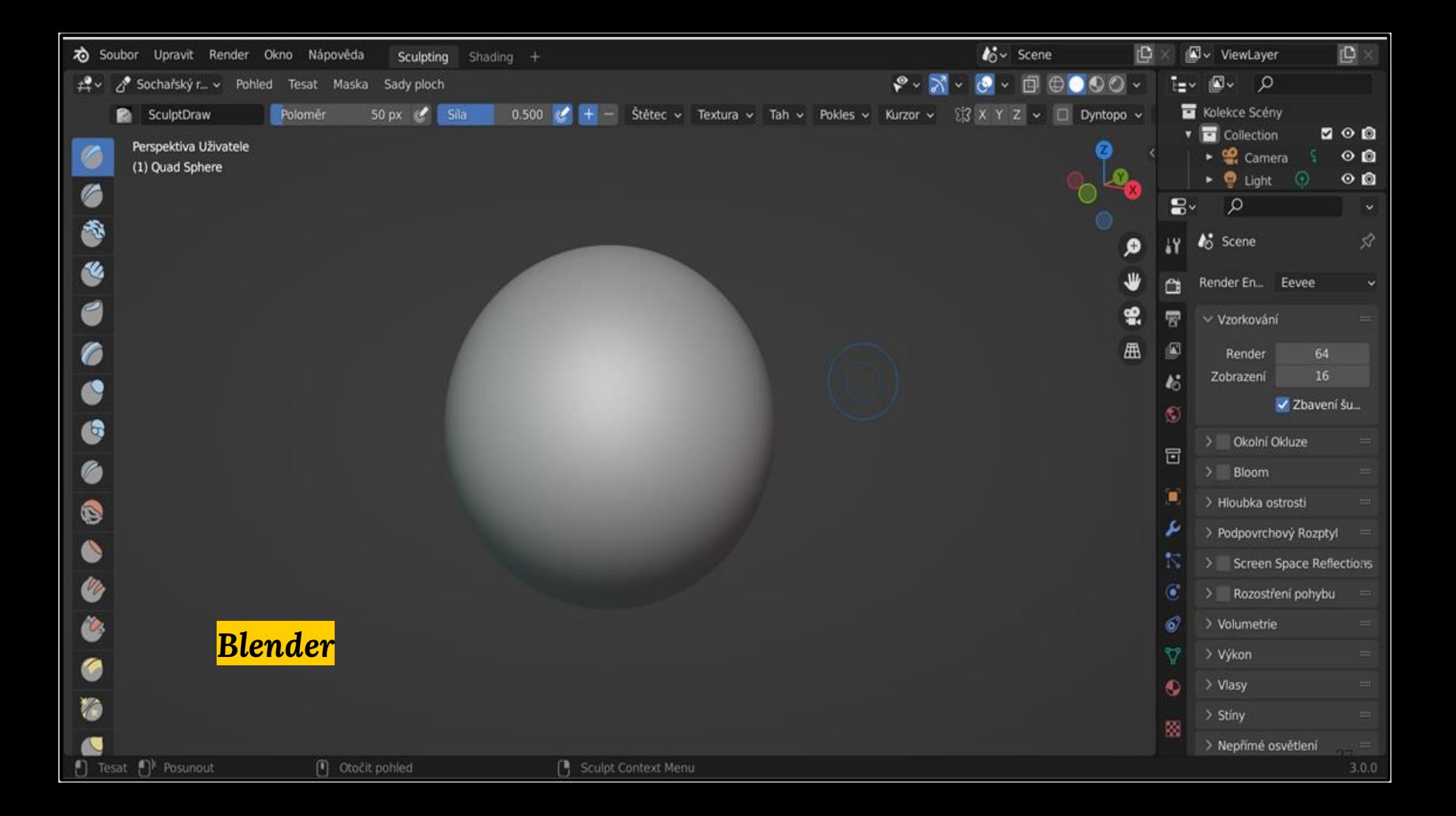

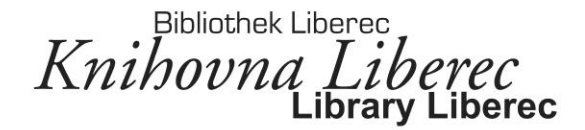

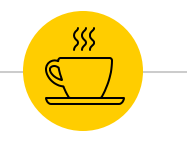

# Modely z databází

...modelovat netřeba

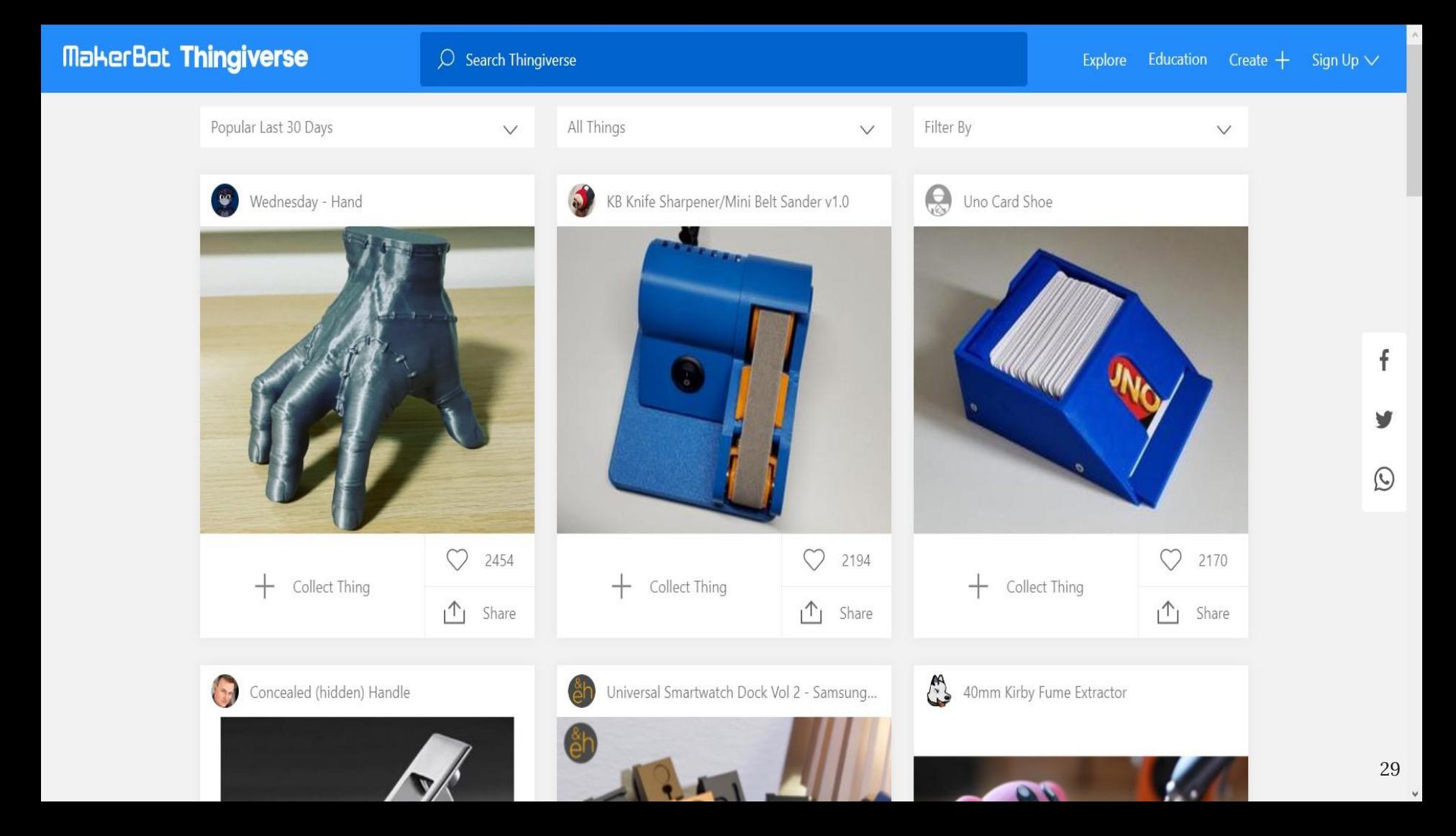

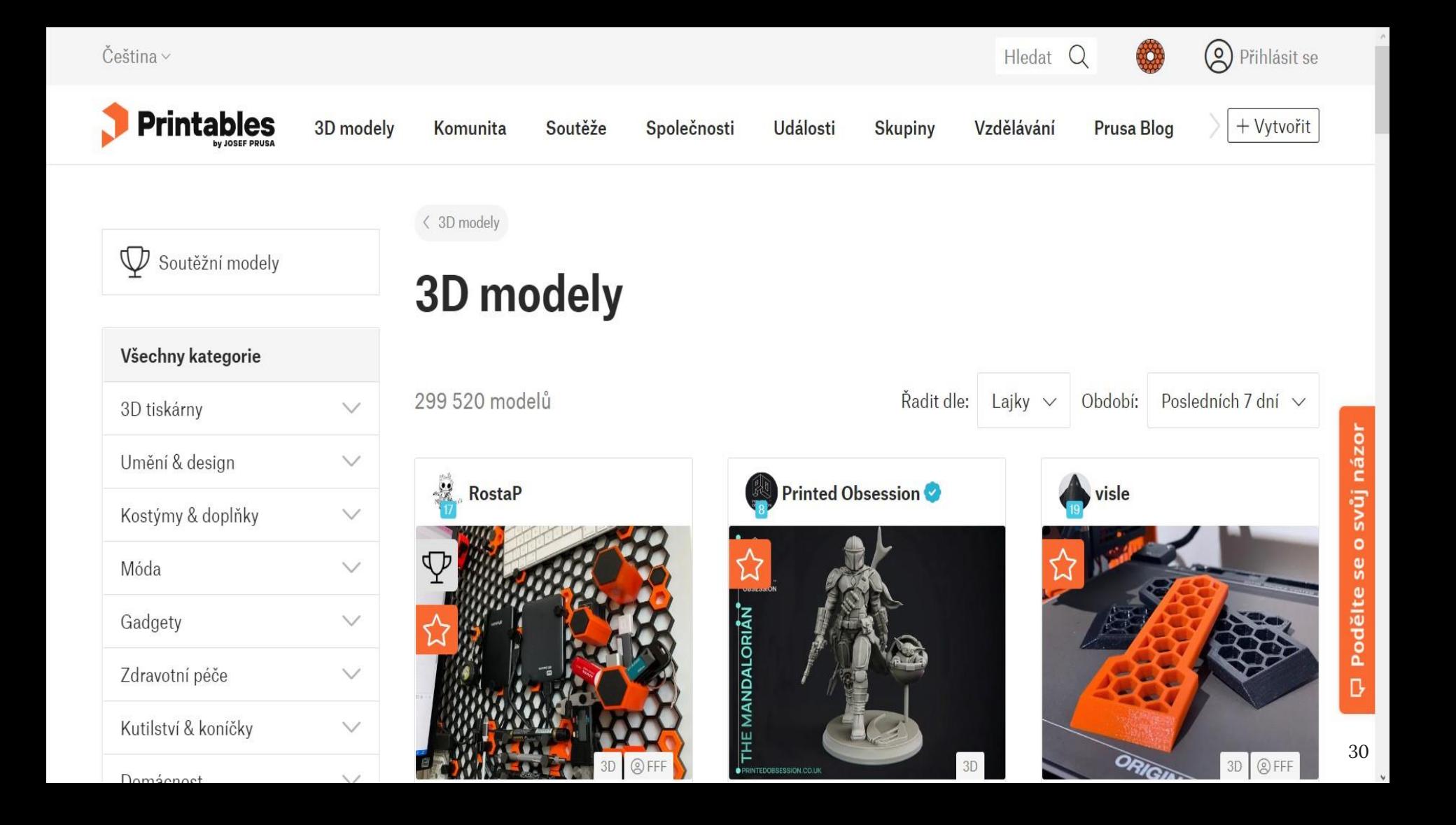

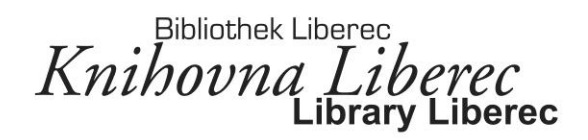

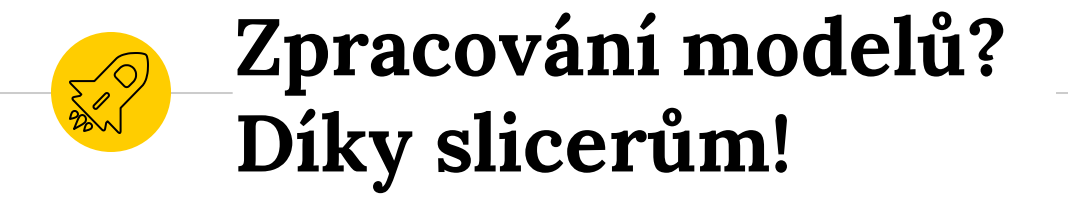

#### Ultimaker Cura

File Edit View Settings Extensions Preferences Help

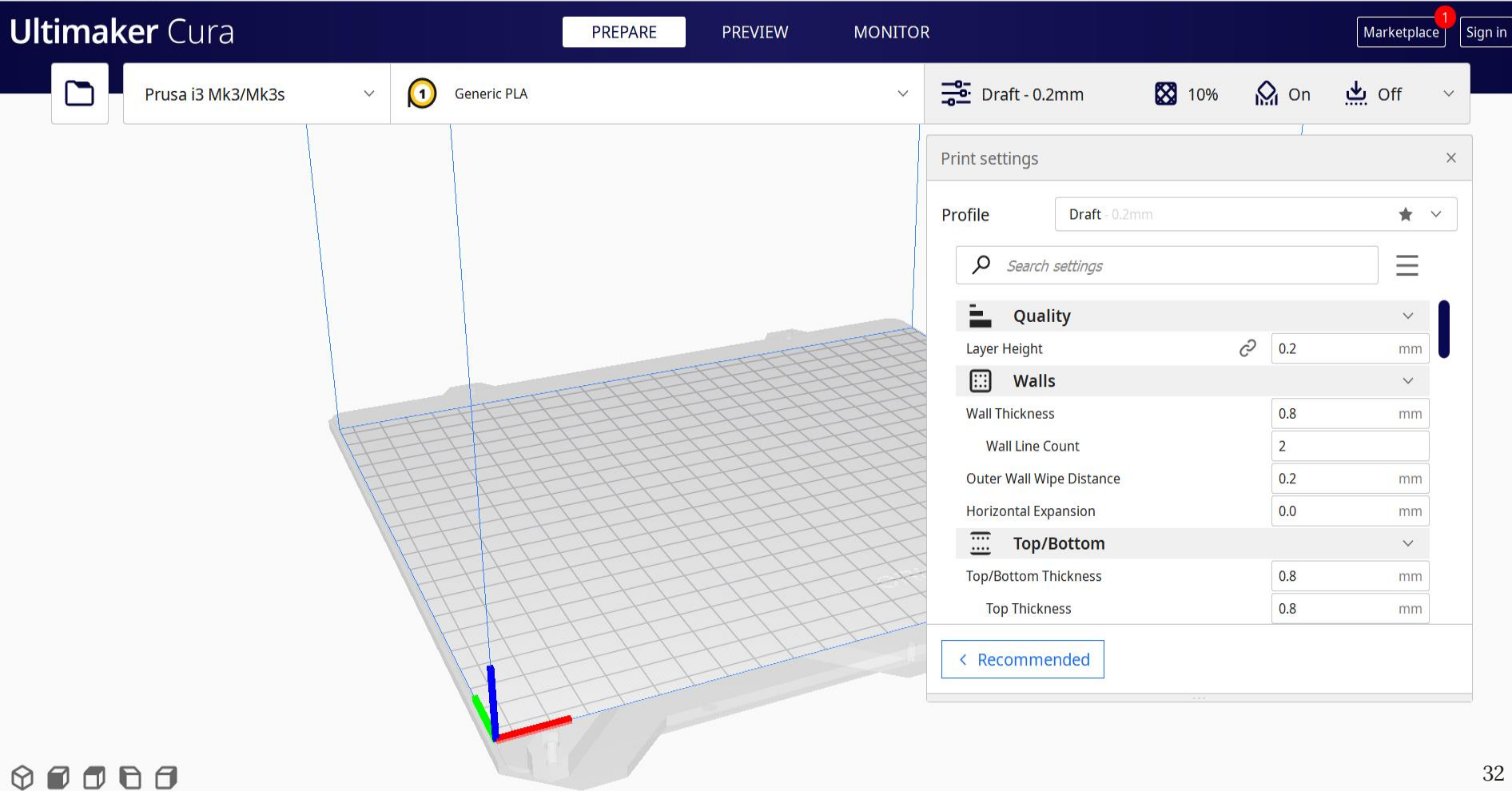

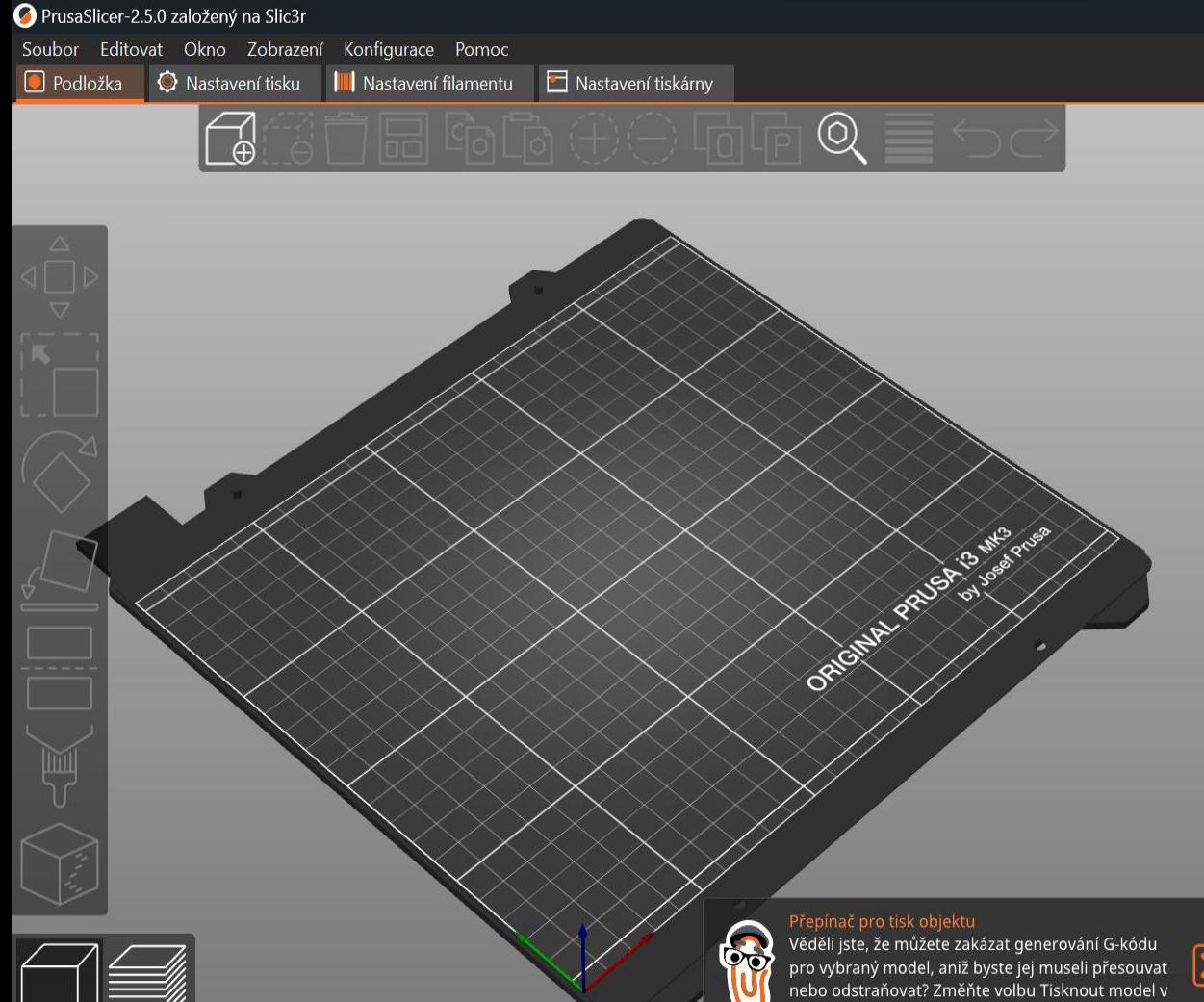

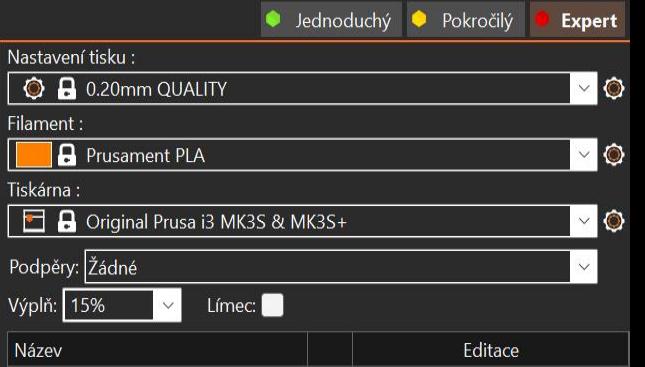

 $\overline{\mathsf{O}}$ 

 $\mathsf X$ 

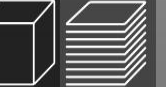

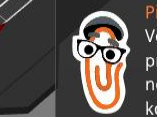

kontextové nabídce pravého tlačítka myši.

 $\boxed{\mathbf{X}}$  $\overline{a}$ 

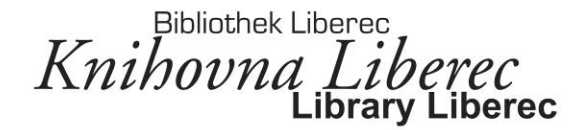

### **Práce s tiskárnami**  <u>्रिं हैं</u><br>अ **a koncept laboratoře**

*jak pečovat o které 3D tiskárny a zařídit dílnu*

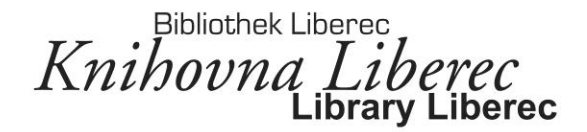

### **Péče o FDM tiskárny**

- zpravidla bezproblémové **poměr cena/kvalita**
- levnější tiskárny nutno seřizovat, opravovat…
- *bed levelling, čištění trysky, čištění desky, seřízení termistoru*
- uchovávat v suchu jak filamenty tak tiskárny
- filamenty mohou navlhnout chybný tisk, pokud ve vlhkém prostředí -> *sušička filamentu*
- u levnějších tiskáren zvážit **kryty**, detektor kouře

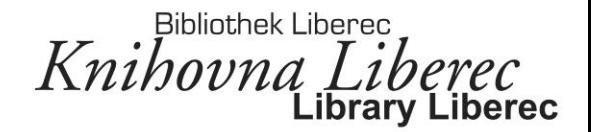

### **Laboratoř – jak ji zařídit?**

- nejlépe vhodně upravené místo, dostatek prostoru, světla a teplotní stálost, ne přímo na veřejnosti
- pokud veřejnější místo vitríny, kryty, cedule *nesahat* z důvodu konstantních vysokých teplot
- základní nářadí: štípací kleštičky, špachtle, případně lepidlo, izopropylalkohol na čištění desky, posuvné měřítko…
- vhodné místo ke skladování tiskového materiálu
- v případě SLA tiskáren dobře větrané prostředí, ventilace
- vhodné umístění například vedle počítačové učebny pro efektivnější školení bez nutného přecházení

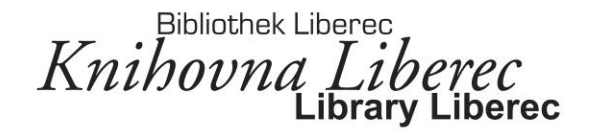

# **Děkujeme**

# *Máte dotazy?*

Kontakt:

- Jakub Růžička jakub.ruzicka@tul.cz
- Web KVKLI [https://www.kvkli.cz](https://www.kvkli.cz/)

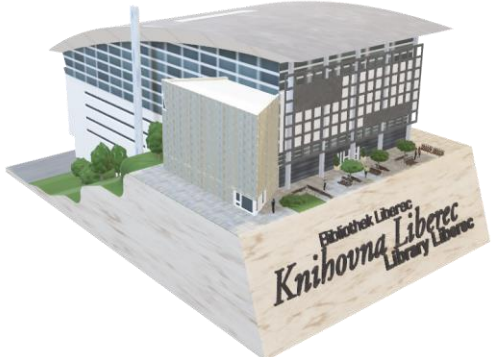